## How to Apply (Type-I)

STEP-1. Open Online Application Form by clicking on "Apply Online" at WBHIDCO website www.wbhidcoltd.com

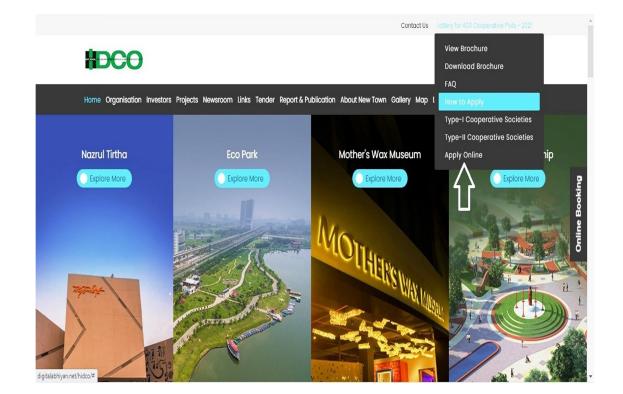

STEP 2: Click on "Registration" option as described below for first time user to create an account to this portal.

One Mobile number & One email id can be used only once for registration.

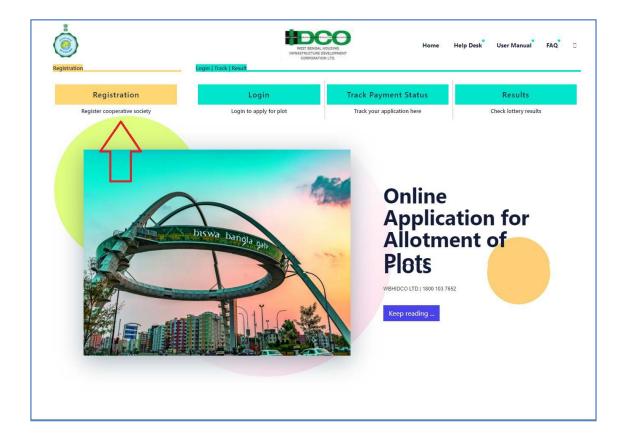

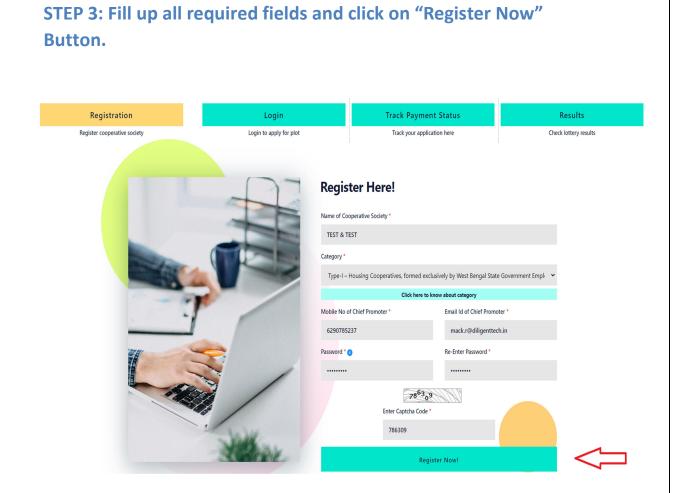

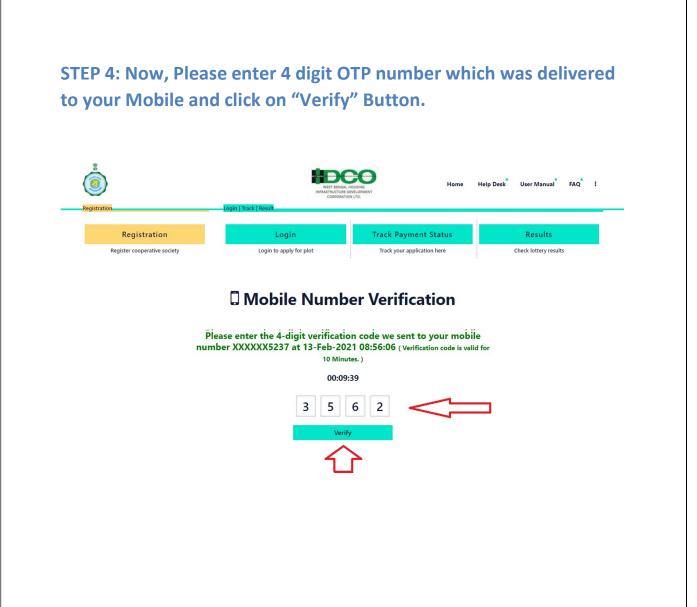

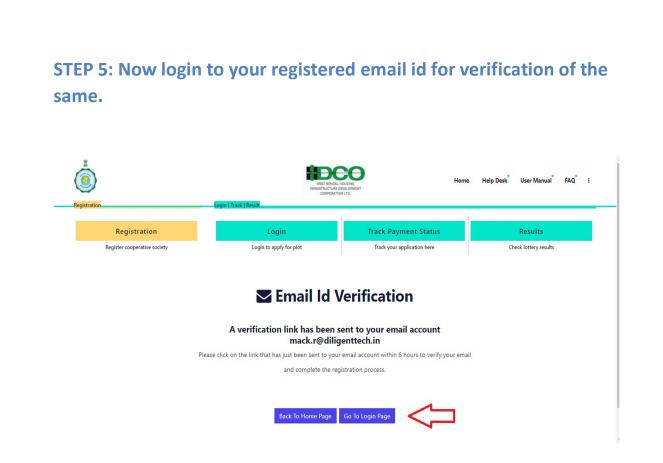

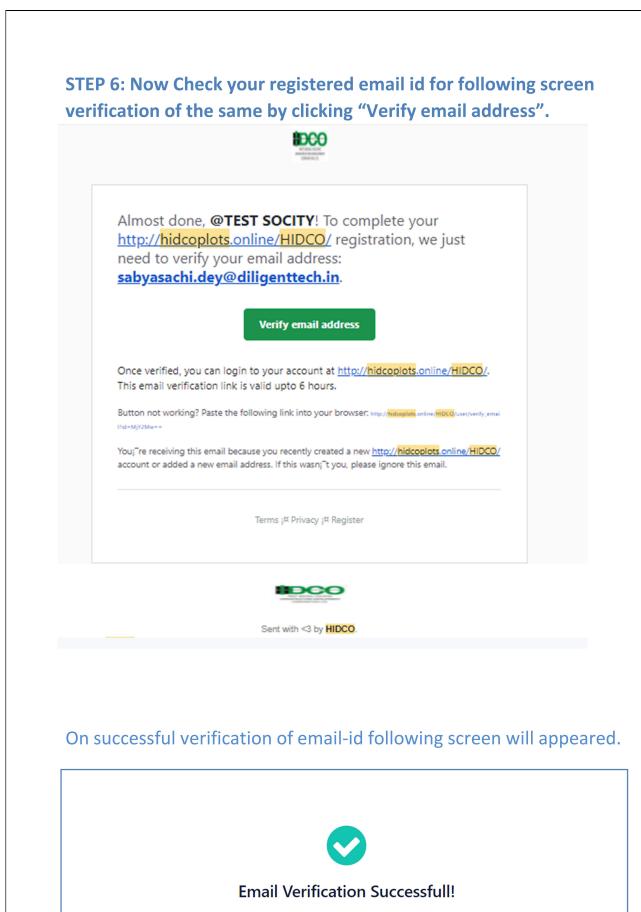

GO TO LOGIN PAGE

### STEP 7: Now Click on "LOGIN" option to fill up all relevant details.

| Registration                                 | WET BORG<br>WET BORG<br>WET BORG<br>WET<br>WET<br>CORONA<br>Login   Track   Result | DEVELOPMENT                                                                                     | elp Desk User Manual FAQ :       |
|----------------------------------------------|------------------------------------------------------------------------------------|-------------------------------------------------------------------------------------------------|----------------------------------|
| Registration<br>Register cooperative society | Login<br>Login to apply for plot                                                   | Track Payment Status                                                                            | Results<br>Check lottery results |
|                                              |                                                                                    | nobile No / Email Id*<br>6290785237<br>Password *<br><br>Enter Captcha Code*<br>726232<br>Logar | n Nowl                           |

#### STEP 8: An OTP will be delivered to your Mobile Number / Registered email id for verification. **HDCO** 0 Help Desk User Manual FAQ i Home Registration Login Track Payment Status Results Register cooperative society Login to apply for plot Track your application here Check lottery results Mobile Number Verification Please enter the 4-digit verification code we sent to your mobile number XXXXX5237 at 12-Feb-2021 12:53:41 (Verification code is valid for 10 Minutes. ) 00:09:46

Verify

## STEP 9 : Now, Please enter 4 digit OTP number which was delivered to your Mobile and click on "Verify" Button.

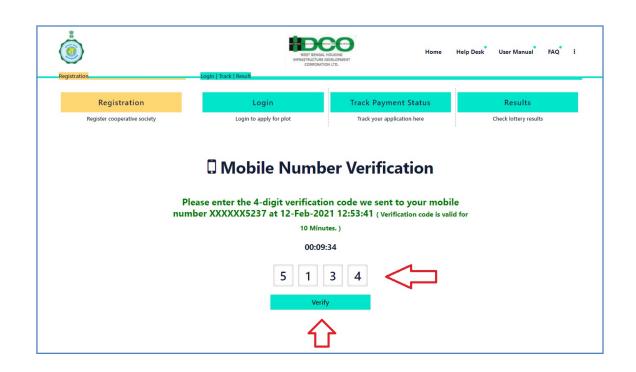

STEP 10: Now, Fill up all relevant details and do uploading for relevant portions for "Chief Promoter Details". Click "Save & Next".

| Name of the Proposed Cooperative Society * TEST AND TEST Personal Details of Chief Promoter  First Name *  First Name *  First N | D.<br>Occupation of Chief Pro<br>Select<br>PAN*<br>IT Return / Valid Income C<br>80.000/- | tails 3<br>Chief Pr<br>st Name *<br>ate of Birth *<br>amoter *             | STEP   | Plot Details<br>Choose Plot<br>Plot Details<br>Upload Photo of Ch<br>Upload Signature o<br>UPLOAD Signature o<br>UPLOAD Signature o<br>Prefered Domaion<br>Prefered Domaion<br>Prefered Domaion | f Chief Promot<br>E REQUIREMENTS<br>350px x 60px | Pr<br>Fil<br>Fil | PLOAD PHOTO REQU<br>referred Dimension 550<br>liss res 100 &<br>lis Type: /PEG / JPG / /P | Pay Online IREMENTS INF 200pe |
|----------------------------------------------------------------------------------------------------|-------------------------------------------------------------------------------------------|----------------------------------------------------------------------------|--------|----------------------------------------------------------------------------------------------------|--------------------------------------------------|------------------|-------------------------------------------------------------------------------------------|-------------------------------|
| Name of the Proposed Cooperative Society * TEST AND TEST Personal Details of Chief Promoter  First Name *  First Name *  First N | D.<br>Occupation of Chief Pro<br>Select<br>PAN*<br>IT Return / Valid Income C<br>80.000/- | sst Name *<br>ate of Birth *<br>omoter *<br>ertificate as on 31st March 20 | řomo   | Upload Photo of Ch<br>Upload Photo of Ch<br>Upload Signature o<br>Upload Signature o<br>UPLOAD Signature The Sace 150 88                                                                        | f Chief Promot<br>E REQUIREMENTS<br>350px x 60px | er *             | evfered Dimension: 20<br>Is Size: 10008<br>le Type: JPEG / JPG / PH                       | рх х 200рх                    |
| Personal Details of Chief Promoter First Name * Middle Name * Father or Husband Name * Category * Select  Gender * Monthly Gross Family Income Slab (Including Spouse) (As Per II Less than or equal to Rs. 80.000/- Greater than Re. 8 ** All members under this cooperative must belong I Monthly Family Income of Chief Promoter  Present Address of Chief Promoter Country * Select                                                                                                    | D.<br>Occupation of Chief Pro<br>Select<br>PAN*<br>IT Return / Valid Income C<br>80.000/- | sst Name *<br>ate of Birth *<br>omoter *<br>ertificate as on 31st March 20 | v      | Upload Photo of Ch<br>Upload Signature o<br>Upload Signature o<br>UPLOAD SIGNATUR<br>Preferred Dimmicro                                                                                         | f Chief Promot<br>E REQUIREMENTS<br>350px x 60px | er *             | evfered Dimension: 20<br>Is Size: 10008<br>le Type: JPEG / JPG / PH                       | рх х 200рх                    |
| Name of the Proposed Cooperative Society * TEST AND TEST Personal Details of Chief Promoter  First Name *  First Name *  First N | D.<br>Occupation of Chief Pro<br>Select<br>PAN*<br>IT Return / Valid Income C<br>80.000/- | ate of Birth *<br>omoter *<br>                                             |        | Upload Signature o<br>UPLOAD SIGNATUR<br>Petered Dimission<br>File Scie: 50 08                                                                                                    | f Chief Promot<br>E REQUIREMENTS<br>350px x 60px | er *             | evfered Dimension: 20<br>Is Size: 10008<br>le Type: JPEG / JPG / PH                       | рх х 200рх                    |
| TEST AND TEST Personal Details of Chief Promoter First Name *  First Name *  Attemport Attemport | D.<br>Occupation of Chief Pro<br>Select<br>PAN*<br>IT Return / Valid Income C<br>80.000/- | ate of Birth *<br>omoter *<br>                                             |        | UPLOAD SIGNATURI<br>Preferred Dimension:<br>File Size: 150 KB                                                                                                    | E REQUIREMENTS<br>350px x 60px                   | er *             | evfered Dimension: 20<br>Is Size: 10008<br>le Type: JPEG / JPG / PH                       | рх х 200рх                    |
| Father or Husband Name *  Father or Husband Name *  Category *  Select  Geoder *  Monthly Gross Family Income Stab (Including Spouse) (As Per T  Less than or equal to Rs. 80,000/-  Seater than Rs. 8  ** All members under this cooperative must belong to Monthly Family Income of Chief Promoter*  O  Present Address of Chief Promoter  Country *  Select                                                                                                    | D.<br>Occupation of Chief Pro<br>Select<br>PAN*<br>IT Return / Valid Income C<br>80.000/- | ate of Birth *<br>omoter *<br>                                             |        | UPLOAD SIGNATURI<br>Preferred Dimension:<br>File Size: 150 KB                                                                                                    | E REQUIREMENTS<br>350px x 60px                   | er *             | le Type: JPEG / JPG / Ph                                                                  | vG                            |
| Father or Husband Name *  Father or Husband Name *  Category *  Select  Geoder *  Monthly Gross Family Income Stab (Including Spouse) (As Per T  Less than or equal to Rs. 80,000/-  Sester than Rs. 8  ** All members under this cooperative must belong to Monthly Family Income of Chief Promoter*  O  Present Address of Chief Promoter  Country *  Select                                                                                                    | D.<br>Occupation of Chief Pro<br>Select<br>PAN*<br>IT Return / Valid Income C<br>80.000/- | ate of Birth *<br>omoter *<br>                                             |        | UPLOAD SIGNATURI<br>Preferred Dimension:<br>File Size: 150 KB                                                                                                    | E REQUIREMENTS<br>350px x 60px                   |                  | ure                                                                                       |                               |
| Category * Select Gender * Monthly Gross Family Income Stab Including Spouse) (As Per T Less than or equal to Rs. 80,000/) Greater than Rs. 8 ** All members under this cooperative must belong t Monthly Family Income of Chief Promoter* 0 Present Address of Chief Promoter Country * Select                                                                                                    | Occupation of Chief Pro<br>Select<br>PAN *<br>IT Return / Valid Income C<br>80,000/-      | amoter "<br>ertificate as on 31st March 20                                 |        | UPLOAD SIGNATURI<br>Preferred Dimension:<br>File Size: 150 KB                                                                                                    | E REQUIREMENTS<br>350px x 60px                   |                  | ure                                                                                       |                               |
| Category * Select Gender * Monthly Gross Family Income Stab Including Spouse) (As Per T Less than or equal to Rs. 80,000/) Greater than Rs. 8 ** All members under this cooperative must belong t Monthly Family Income of Chief Promoter* 0 Present Address of Chief Promoter Country * Select                                                                                                    | Occupation of Chief Pro<br>Select<br>PAN *<br>IT Return / Valid Income C<br>80,000/-      | amoter "<br>ertificate as on 31st March 20                                 |        | UPLOAD SIGNATURI<br>Preferred Dimension:<br>File Size: 150 KB                                                                                                    | E REQUIREMENTS<br>350px x 60px                   |                  | ure                                                                                       |                               |
| Gender * Monthy Gross Family Income Stab (Including Spouse) (As Per I Less than or equal to Rs. 40.000/- Genter than Rs. 8 ** All members under this cooperative must belong t Monthy Family Income of Chief Promoter* 0 Present Address of Chief Promoter Country *                                                                                                    | Select<br>PAN *<br>IT Return / Valid Income C<br>80,000/-                                 | ertificate as on 31st March 20                                             |        | UPLOAD SIGNATURI<br>Preferred Dimension:<br>File Size: 150 KB                                                                                                    | E REQUIREMENTS<br>350px x 60px                   |                  | ure                                                                                       |                               |
| Gender *<br>Male Female Transgender<br>Monthy Gross Family Income Slab (Including Spouse) (As Per II<br>Less than or equal to Rs. 80,000/ Genater than Rs. 8<br>** All members under this cooperative must belong to<br>Monthy Family Income of Chief Promoter<br>0<br>Present Address of Chief Promoter<br>Country *<br>Select                                                                                                    | PAN *<br>IT Return / Valid Income C<br>80,000/-                                           |                                                                            |        | Preferred Dimension:<br>File Size: 150 KB                                                                                                    | 350рх х 60рх                                     | Upload Signat    | ure                                                                                       |                               |
| Male       Female       Transgender         Monthly Gross Family Income Slab (Including Spouse) (As Per II)       Less than or equal to Rs. 80,000       Greater than Rs. 8         ** All members: under this cooperative must belong to Monthly Family Income of Chief Promoter*       0       Present Address of Chief Promoter         Openet: Address of Chief Promoter       Country*       Select                                                                                                    | IT Return / Valid Income C<br>80,000/-                                                    |                                                                            | 022) * | File Type: JPEG / JPG /                                                                                                    | PNG                                              | Upload Signat    | ure                                                                                       |                               |
| Less than or equal to Bs. 80,000/- Greater than Rs. 8 Monthly Family Income of Chief Promoter* O Present Address of Chief Promoter Country* Select                                                                                                    | 80,000/-                                                                                  |                                                                            | 022) * |                                                                                                    |                                                  | Upload Signat    | ure                                                                                       |                               |
| ** All members under this cooperative must belong t Monthly Family Income of Chief Promoter* 0 Present Address of Chief Promoter Country * Select                                                                                                    |                                                                                           |                                                                            |        |                                                                                                    |                                                  |                  |                                                                                           |                               |
| 0<br>Present Address of Chief Promoter<br>Country *<br>Select                                                                                                    |                                                                                           |                                                                            |        |                                                                                                    |                                                  |                  |                                                                                           |                               |
| Present Address of Chief Promoter<br>Country *<br>Select                                                                                                    |                                                                                           |                                                                            |        |                                                                                                    |                                                  |                  |                                                                                           |                               |
| Country *<br>Select                                                                                                    |                                                                                           |                                                                            |        |                                                                                                    |                                                  |                  |                                                                                           |                               |
|                                                                                                    |                                                                                           |                                                                            |        |                                                                                                    |                                                  |                  |                                                                                           |                               |
| Address Line 1*                                                                                                    |                                                                                           |                                                                            | ~      |                                                                                                    |                                                  |                  |                                                                                           |                               |
|                                                                                                    |                                                                                           |                                                                            |        |                                                                                                    |                                                  |                  |                                                                                           |                               |
| Address Line 2                                                                                                    |                                                                                           |                                                                            |        |                                                                                                    |                                                  |                  |                                                                                           |                               |
| ANULESS LIFE &                                                                                                    |                                                                                           |                                                                            |        |                                                                                                    |                                                  |                  |                                                                                           |                               |
| Pincode * Police Station *                                                                                                    | Po                                                                                        | ost Office *                                                               |        |                                                                                                    |                                                  |                  |                                                                                           |                               |
|                                                                                                    |                                                                                           |                                                                            |        |                                                                                                    |                                                  |                  |                                                                                           |                               |
| Permanent Address of Chief Promoter -                                                                                                    | if same as above                                                                          |                                                                            |        |                                                                                                    |                                                  |                  |                                                                                           |                               |
| Country *                                                                                                    |                                                                                           |                                                                            | ~      |                                                                                                    |                                                  |                  |                                                                                           |                               |
| Address Line 1*                                                                                                    |                                                                                           |                                                                            |        |                                                                                                    |                                                  |                  |                                                                                           |                               |
|                                                                                                    |                                                                                           |                                                                            |        |                                                                                                    |                                                  |                  |                                                                                           |                               |
| Address Line 2 *                                                                                                    |                                                                                           |                                                                            |        |                                                                                                    |                                                  |                  |                                                                                           |                               |
| Pincode * Police Station *                                                                                                    | Pe                                                                                        | ost Office *                                                               |        |                                                                                                    |                                                  |                  |                                                                                           |                               |
|                                                                                                    |                                                                                           |                                                                            |        |                                                                                                    |                                                  |                  |                                                                                           |                               |
| Address Proof                                                                                                    |                                                                                           |                                                                            |        |                                                                                                    |                                                  |                  |                                                                                           |                               |
| Select Address Proof *                                                                                                    |                                                                                           |                                                                            | ~      |                                                                                                    |                                                  |                  |                                                                                           |                               |
| Address Proof Ref. No. *                                                                                                    |                                                                                           |                                                                            |        |                                                                                                    |                                                  |                  |                                                                                           |                               |
|                                                                                                    |                                                                                           |                                                                            |        |                                                                                                    |                                                  |                  |                                                                                           |                               |
| Upload Document of Address Proof in jpeg Format (Max size 5)                                                                                                    | 500KB). *                                                                                 |                                                                            |        |                                                                                                    |                                                  |                  |                                                                                           |                               |
| Choose File No file chosen                                                                                                    |                                                                                           |                                                                            |        |                                                                                                    |                                                  |                  |                                                                                           |                               |
| Bank Account Details (Refund Purpose)                                                                                                    | Bank Name *                                                                               |                                                                            |        |                                                                                                    |                                                  |                  |                                                                                           |                               |
|                                                                                                    |                                                                                           |                                                                            |        |                                                                                                    |                                                  |                  |                                                                                           |                               |
| Branch Name *                                                                                                    | Bank Branch Address *                                                                     |                                                                            |        |                                                                                                    |                                                  |                  |                                                                                           |                               |
| Account Tune *                                                                                                    | Account Hald                                                                              |                                                                            |        |                                                                                                    |                                                  |                  |                                                                                           |                               |
| Account Type *                                                                                                    | Account Holder's Name                                                                     | -                                                                          |        |                                                                                                    |                                                  |                  |                                                                                           |                               |

| na step: iviem                                                       |                      |                                              |           | a                                                          |                                                             |
|----------------------------------------------------------------------|----------------------|----------------------------------------------|-----------|------------------------------------------------------------|-------------------------------------------------------------|
|                                                                      | ber Details". (      | LICK ON Sav                                  | vean      | ext                                                        |                                                             |
|                                                                      |                      |                                              |           |                                                            |                                                             |
| Chief Promoter Details                                               |                      | Plot Details           3         Choose Plot | STEP<br>4 | Final Submission<br>Print Acknowledgement                  | STEP         Payment Details           5         Pay Online |
|                                                                      |                      |                                              |           |                                                            |                                                             |
|                                                                      |                      |                                              |           |                                                            |                                                             |
|                                                                      |                      |                                              |           |                                                            |                                                             |
|                                                                      |                      | STEP : 2                                     |           |                                                            |                                                             |
|                                                                      |                      | step : 2<br>Member Details                   |           |                                                            |                                                             |
| Details of 1st Member (Chief Promoter)                               |                      |                                              |           |                                                            |                                                             |
|                                                                      | Middle Name of 1st I | Member Details                               | L         | .ast Name of 1st Member *                                  |                                                             |
| irst Name of 1st Member *                                            |                      | Member Details                               |           | .ast Name of 1st Member *<br>Date of birth of 1st Member * | Mobile No of 1st Member *                                   |
| Details of 1st Member (Chief Promoter)<br>First Name of 1st Member * | Middle Name of 1st I | Member Details                               |           |                                                            | Mobile No of 1st Member *<br>6290785237                     |

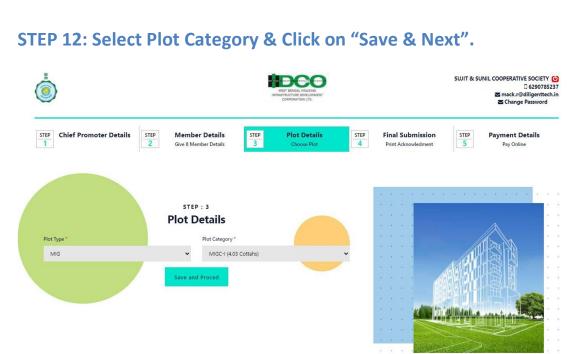

. . . . . . . . . . . . . . . . . .

STEP 13: Verify all information at Preview section & Click on "Final Submission". Application once finally submitted can not be changed/modified. So, kindly verify all details promptly before clicking on "Final Submission" Button.

|                                                                                                    | )                                                        |                                                             | WEST BENGAL HOUSING<br>INVESTIGUTURE DEVELOPMENT | TEST AND<br>G 23<br>⊠ sabyasachidey000ig<br>⊠ Change Passv                                                         |
|----------------------------------------------------------------------------------------------------|----------------------------------------------------------|-------------------------------------------------------------|--------------------------------------------------|----------------------------------------------------------------------------------------------------|
| <form>          PLATE PROMUME NUMBER           LINE PROMUME NUMBER           LINE PROMUME NUMBER         LINE PROMUME NUMBER         LINE PROMUME NUMBER           LINE PROMUME NUMBER         LINE PROMUME NUMBER         LINE PROMUME NUMBER           LINE PROMUME NUMBER NUMBER         LINE PROMUME NUMBER NUMBER NUMBER NUMBER NUMBER NUMBER NUMBER NUMBER NUMBER NUMBER NUMBER NUMBER NUMBER NUMBER NUMBER NUMBER NUMBER NUMBER NUMBER NUMBER NUMBER NUMBER NUMBER NUMBER NUMB</form>                                                                                                    | Chief Promoter Details                                   |                                                             | STEP Plot Details STEP 3 Choose Plot 4           | Final Submission         STEP         Payment Details           Print Acknowledgement         5         Pay Online |
|                                                                                                    |                                                          |                                                             | Preview                                          |                                                                                                    |
| <form>un and not operative source is a size in the interval of the interval of the</form>      | Please verify informatio                                 | n as stated below before final subm                         |                                                  |                                                                                                    |
|                                                                                                    |                                                          |                                                             |                                                  |                                                                                                    |
| text and large the problem is a part of the problem is a part of the problem is part of the problem is a part of the problem is a                  |                                                          |                                                             | : TEST AND TEST                                  |                                                                                                    |
| text and large the problem is a part of the problem is a part of the problem is part of the problem is a part of the problem is a                  | lame                                                     | - TEST ING                                                  | Category                                         | Type-I – Housing Cooperatives, formed exclusively by<br>West Bengal State Government Employees (including          |
| bandy of part of part                  | Occupation of Chief Promoter                             | Public Service                                              | Gender                                           |                                                                                                    |
| tand in dense is being in the second is being in the second is bein  | esent Address of Chief Promoter                          |                                                             |                                                  |                                                                                                    |
| data data data data data data data data                                                                                                    |                                                          |                                                             |                                                  |                                                                                                    |
|                                                                                                    | ddress Line 2                                            | test                                                        | Pincode                                          | 700001                                                                                                    |
| ScNUMBERRank merNUMBERNUMBER                                                                                                    |                                                          |                                                             | Post Office                                      | 1631                                                                                                    |
| and there:I Alk Dirk GRAMEN VIKASH BAKis kan ben de ladeer in de la ser de la ser d                                            |                                                          |                                                             | Bank Name                                        |                                                                                                    |
| const. Hyneiri. shringin<br>i. kurding<br>kurding Kanneri. U. Tur Mid<br>i. U. SchrödeInternet Account Maneri. U. SchrödeInternet Account Maneri. U. SchrödeInternet Account Maneri. V. V.<br>SchrödeInternet Account Maneri. W.<br>SchrödeInternet Account Maneri. W.<br>SchrödeInternet Account Maneri. W.<br>SchrödeInternet Account Maneri. W.<br>SchrödeInternet Account Maneri. W.<br>SchrödeInternet Account Maneri. W.<br>SchrödeInternet Account Maneri. W.<br>SchrödeInternet Account Maneri. W.<br>SchrödeInternet Account Maneri. SchrödeInternet Account Maneri. Schröde                                                                                                    | anch Name                                                | BANGIYA GRAMIN VIKASH BANK                                  | Bank Branch Address                              | HEAD OFFICE BMC HOUSE,NH<br>34,CHUANPUR,PO.BERHAMPUR,DIST.MURSHIDABAD                                              |
| INTRODUCTIONS           INTRODUCTIONS           INTRODUCTIONS <td>ccount Type</td> <td>Savings</td> <td>Account Holder's Name</td> <td>· TEST ING</td>                                                                                                    | ccount Type                                              | Savings                                                     | Account Holder's Name                            | · TEST ING                                                                                                    |
| tail of Monder 2       :       NO       Address       :       No         tai of Monder 2       :       MO       Date of Lain       1960 04-2-9         tai of Monder 2       :       MOTOCOMPO       Date of Lain       1960 04-2-9         tai of Monder 2       :       MOTOCOMPO       :       1960 04-2-9         tai of Monder 3       :       III       Adors       :       1000 02-2-9         tai of Monder 3       :       III       Adors       :       1000 02-2-9         tai of Monder 3       :       III       Adors       :       1000 02-2-9         tai of Monder 4       :       ME of Muhaland Name       :       1050 02-2-9         tai of Monder 4       :       ME of Muhaland Name       :       1057 4-2-9         tai of Monder 4       :       IVTST       Tai of Muhaland Name       :       1057 4-2-9         tai of Monder 4       :       IVTST       Date of Muhaland Name       :       1057 4-2-9         tai of Monder 4       :       IVTST       Date of Muhaland Name       :       1057 4-2-9         tai of Monder 4       :       IVTST       Date of Muhaland Name       :       1057 4-2-9         tai of Monder 4       :<                                                                                                    | ccount Number                                            | 123456789                                                   | Re-enter Account Number                          | 123456789                                                                                                    |
| ref dender 2 : TWO model of the set of the set of the   |                                                          |                                                             | MEMBER DETAILS                                   |                                                                                                    |
| derMDate hatmg. 1900-293is9000000000000000000000000000000000000                                                                                                    |                                                          |                                                             |                                                  |                                                                                                    |
| iACCOUNTING<br>ACCOUNTING<br>them the the tree of the tree of tree of tree of t                            | der                                                      | M                                                           | Date of birth                                    | 1980-02-29                                                                                                    |
| And weight weight wei                 |                                                          |                                                             | Address                                          | TES                                                                                                    |
| in of Marber 2 is 1 II is 1 II | thly Gross Family Income Slab (Including Spouse) (As Per |                                                             |                                                  | Greater than Rs 80,000                                                                                             |
| deriMDate Opinhi2000 02-39bin Noi80050000i1000 02-39a correctioned structure (with the sector of the sector of the sector                                                                                                    |                                                          |                                                             |                                                  |                                                                                                    |
| And And And Anderson (Ale And Theorem Control and and Ale And Ale Ale And Ale And Ale Ale And Ale Ale Ale Ale Ale Ale Ale Ale Ale Ale                                                                                                    |                                                          |                                                             |                                                  |                                                                                                    |
| nd vanishe stand stand   |                                                          |                                                             | Address                                          | TEST                                                                                                    |
| end Member 4i.IV TSTFather or Husband Namei.TSTdefi.i. <td>thly Gross Family Income Slab (Including Spouse) (As Per</td> <td>IT Return / Valid Income Certificate as on 31st March 2022)</td> <td></td> <td>Greater than Rs 80,000</td>                                                                                                    | thly Gross Family Income Slab (Including Spouse) (As Per | IT Return / Valid Income Certificate as on 31st March 2022) |                                                  | Greater than Rs 80,000                                                                                             |
| derFDate Optim1975-02-08bit No2075-02-08AddressControlaACCCRCCCCCAddressControlbit No2000-02-01ControlControlbit No2000-02-01ControlControlbit No2000-02-01ControlControlcontrol2000-02-01ControlControlcontrol2000-02-01ControlControl <tr< td=""><td></td><td></td><td></td><td></td></tr<>                                                                                                    |                                                          |                                                             |                                                  |                                                                                                    |
| bill No.       :       77777777       Address       :       TSTNA FOUR         i       :       :       Address       :       TSTNA FOUR         i       :       :       :       :       :       :       :       :       :       :       :       :       :       :       :       :       :       :       :       :       :       :       :       :       :       :       :       :       :       :       :       :       :       :       :       :       :       :       :       :       :       :       :       :       :       :       :       :       :       :       :       :       :       :       :       :       :       :       :       :       :       :       :       :       :       :       :       :       :       :       :       :       :       :       :       :       :       :       :       :       :       :       :       :       :       :       :       :       :       :       :       :       :       :       :       :       :       :       :       :       :                                                                                                    |                                                          | · IV TEST<br>· F                                            | Father or Husband Name<br>Date of birth          |                                                                                                    |
| Model Status (Model Status (Model Status                                 | bile No                                                  |                                                             |                                                  | TESTING FOUE                                                                                                    |
| ore         FVE         Fether of Husband Name         IV           def         -         -         Date of Dirth         193-02-28           object of Dirth         -         193-02-28         -           object of Dirth         -         193-02-28         -           object of Dirth         -         193-02-28         -           object of Dirth         -         064dees         -         000000           object of Dirth         -         -         064dees         -         064dees           object of Dirth         -         -         -         -         064dees         -         -         064dees         -         -         064dees         -         -         064dees         -         -         064dees         -         -         064dees         -         -         -         064dees         -         -         064ees         -         0760007         -         1557         -         064dees         -         1599-02-28         -         -         064dees         -         1999-02-28         -         -         -         -         064dees         -         1999-02-28         -         -         -         -         -                                                                                                    |                                                          |                                                             |                                                  | Greater than Rs 80,000                                                                                             |
| der         F         Date Ohno         1981-02-20           bite No         6666666         Address         Geaer than 8:0,000           vi         ACCECCOMP         Geaer than 8:0,000           vi         Sinter than 5:0,000         Geaer than 8:0,000           table Ohnows this downlaw (see the downlaw (see the                                                                                                    |                                                          |                                                             |                                                  |                                                                                                    |
| bill No.     6. 666666666 / Address     Address     TOU       4     6. 666666666 / Address     6. Greater than R. 80,000       this of Member 6     5. SCCOOR     5. SCCOOR       e of Member 6     5. SCCOOR     2. SCCOOR       is of Member 6     5. SCCOOR     2. SCCOOR       is of Member 6     5. SCCOOR     2. SCCOOR       is of Member 6     5. SCCOOR     2. SCCOOR       is of Member 6     5. SCCOOR     2. SCCOOR       is of Member 7     5. SCCOOR     6. deer than R. 80,000       this of Member 7     5. SVTN     Carbor 10. SCCOOR       this of Member 7     5. SVTN     SCCOOR       is of Member 7     5. SVTN     Carbor 10. SCCOOR       is of Member 7     5. SVTN     Carbor 10. SCCOOR       is of Member 7     5. SVTN     Carbor 10. SCCOOR       is of Member 7     5. SVTN     Carbor 10. SCCOOR       is of Member 7     5. SVTN     Carbor 10. SCCOOR       is of Member 7     5. SVTN     Carbor 10. SCCOOR       is of Member 7     5. SVTN     Carbor 10. SCCOOR       is of Member 7     5. SVTN     Carbor 10. SCCOOR       is of Member 8     6. SCCOOR     Carbor 10. SCCOOR       is of Member 8     6. SCCOOR     Carbor 10. SCCOOR       is of Member 8     6. SCCOOR </td <td></td> <td></td> <td></td> <td></td>                                                                                                    |                                                          |                                                             |                                                  |                                                                                                    |
| ng ng mb teams tain géolading taous (Jak Pri T Balan A Yada Konse Certificas a in 311 Marie 322)                                                                                                    | bile No                                                  |                                                             |                                                  |                                                                                                    |
| ne of Member 6       :       SIX       Febrer of Husband Name       :       SI         der       :       :       Date of Dirth       :       :       2000-02-29         bill NO       :       :       :       :       SISS       :       :       :       :       :       :       :       :       :       :       :       :       :       :       :       :       :       :       :       :       :       :       :       :       :       :       :       :       :       :       :       :       :       :       :       :       :       :       :       :       :       :       :       :       :       :       :       :       :       :       :       :       :       :       :       :       :       :       :       :       :       :       :       :       :       :       :       :       :       :       :       :       :       :       :       :       :       :       :       :       :       :       :       :       :       :       :       :       :       :       :       :       :       : <td></td> <td></td> <td></td> <td>Greater than Rs 80,000</td>                                                                                                    |                                                          |                                                             |                                                  | Greater than Rs 80,000                                                                                             |
| der     F     Date of birh     2000 02-29       bit No     SSSSSSS     Address     TST       bit No     SSSSSSS     Address     TST       my den kreiner Stati (bridening Kouse) (AP FT Ruhm) / Wale koase) certificate stati an Materia 2022)     Father or Husband Name     SEVE       me of Member 7     SEVEN     Father or Husband Name     SEVE       der     F     Date of birth     1999-02-28       der     AdCrebooor     SSSSSSSS     Seven       vom Kenning Konne Stati (Structure) (AP FT Ruhm) / Wale konze) (Stati (Structure) (Stati (Structure) (Structure) (Structur                                                                                                    | tails of Member 6                                        |                                                             |                                                  |                                                                                                    |
| bile No. : 55555555 55555 5555 5555 555 555 555                                                                                                    |                                                          |                                                             |                                                  | · · · · · · · · · · · · · · · · · · ·                                                                              |
| i         ABCCE0000T         Constraints         Constraints           with own him whom him whom him him him him him him him him him hi                                                                                                    | bile No                                                  | 555555555                                                   | Date of birth<br>Address                         |                                                                                                    |
| Interface Interface Interfa                              |                                                          | ABCDE0000T                                                  |                                                  |                                                                                                    |
| der     F     Date of birh     1999-02-28       bill No     5555555     Address     SV       4     ACCCE0000Y     SV       bill No ders härd bindling Spächstaft (Als PT Plance)     Center than Rs 80,000       bill Nomber 8     ST     Statut (Als PT Plance)       bill Nomber 8     E     Filter of Handen See       bill Nomber 8     Statut (Statut (Statu (Statut (Statut (Statut (Statu (Statut (Statut (Statut (S                                                                                                    |                                                          |                                                             |                                                  |                                                                                                    |
| def         F         Date of Dirth         1 999-02-28           bill No         2 555555         Address         5 SV           4         - AACCE00000Y         - SV         - SV           bill No         - SS55555         - Greater than Rs 80,000         - Greater than Rs 80,000           bill Sof Member 8         - EGT TST         - Sther or Mustand Name         - Greater than Rs 80,000           bill No         - EGT TST         - Date of Dirth         - Oor A-D           der         - EGT TST         - Date of Dirth         - Oor A-D           bill No         - SS55555         - Address         - TSTNG                                                                                                    |                                                          |                                                             |                                                  |                                                                                                    |
| A     ARCCECCOMPY     Greater than Rs 80,000       tails of Member 8     Greater than Rs 80,000     Greater than Rs 80,000       tails of Member 8     Entry 10 Member 800 Member 80                                                                                                    |                                                          |                                                             |                                                  | 1999-02-28                                                                                                    |
| tails of Member 8         EGHT TEST         Father or Husband Name         8TH           me of Member 8         .         .         .         .         .         .         .         .         .         .         .         .         .         .         .         .         .         .         .         .         .         .         .         .         .         .         .         .         .         .         .         .         .         .         .         .         .         .         .         .         .         .         .         .         .         .         .         .         .         .         .         .         .         .         .         .         .         .         .         .         .         .         .         .         .         .         .         .         .         .         .         .         .         .         .         .         .         .         .         .         .         .         .         .         .         .         .         .         .         .         .         .         .         .         .         .         .         .                                                                                                    | 4                                                        | ABCDE0000Y                                                  |                                                  |                                                                                                    |
| ne of Member 8         EIGHT TEST         Father or Husband Name         8TH           ider         T         Date of birth         2001-02-01           bile No         85855855         Address         TESTING           N         ARCEC0000U         TESTING         TESTING                                                                                                    |                                                          | H Return / Valid Income Certificate as on 31st March 2022)  |                                                  | Greater than Ns 80,000                                                                                             |
| ider         T         Date of birth         2001-02-01           bile No         85855555         Address         TESTING           N         ABCDE0000U         TESTING         TESTING                                                                                                    |                                                          | EIGHT TEST                                                  | Father or Husband Name                           | . 8TH                                                                                                    |
| N ABCDE0000U                                                                                                    | nder                                                     | т                                                           | Date of birth                                    | 2001-02-01                                                                                                    |
| thy Gross Remay Income Slab (Including Spould) (As Per IT Auturn / Allal Incomer Certificate as an 31st March 2022) . Greater than Rs 80,000                                                                                                    | 4                                                        | ABCDE0000U                                                  | Address                                          |                                                                                                    |
|                                                                                                    | thly Gross Family Income Slab (Including Spouse) (As Per | IT Return / Valid Income Certificate as on 31st March 2022) |                                                  | Greater than Rs 80,000                                                                                             |
| PLOT DETAILS                                                                                                    | Туре                                                     | HIG P                                                       | lot Category                                     | HIGC (5.98 Cottahs)                                                                                                |

DECLARATION ON ONLINE APPLICATION I, the Chief Promoter of the applicant housing cooperative society, hereby give the following undertakings:

a) All the information provided herein are true and correct;
 b) None of the member(s) of this applicant housing cooperative society is member of any other housing cooperative society;
 c) There shall be no change in constitution of the membership of the applicant housing cooperative society safer submission of this application.
 c) Hone of the member(s) of this applicant housing cooperative society belong to MIC
 c) Hone of the member(s) of this applicant housing cooperative society belong to MIC
 c) All member(s) of this applicant housing cooperative society belong to Government Employee (including Police): as defined in paragraph 7 of the Brochure (Applicable only for Type-I applicants)

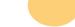

Click Here for Final Submission And Proceed to Payment Edit Application

#### Step 14: Alert Message will be displayed for further use.

| Apps 🙀 LOCALHOST 📀 WBHIDCO LTD 🔤 W3Schools Online                                                                                                    | www.hidco400plots.in says                                                                                                    | 👩 Keep Note 😵 Welcome to Backw 💶 YouTube                                                           |    |
|----------------------------------------------------------------------------------------------------|----------------------------------------------------------------------------------------------------|----------------------------------------------------------------------------------------------------|----|
|                                                                                                    | Application Once Locked cannot be edited. Are you Sure ?                                                                                                    | SUJIT & SUNIL COOPERATIVE SOCIETY<br>[] 629078523<br>[] mack.r@diligenttech.<br>[] Change Password | 37 |
| DECLARATION ON ONLINE APPLICATION<br>I, the Chief Promoter of the applicant housing coopera                                                                                                    | tive society, hereby give the following undertakings:                                                                                                    |                                                                                                    |    |
| <ul> <li>a) All the information provided herein are true and cor</li> <li>b) None of the member(s) of this applicant housing co</li> <li>c) There shall be no change in constitution of the mem</li> <li>d) None of the member(s) of this applicant housing co</li> </ul> | rect:<br>operative society is member of any other housing cooperative society;<br>ibership of the applicant housing cooperative society after submission of th |                                                                                                    |    |

Step 15: Click on "Download Acknowledgement" button after successful submission. An application reference number (ARN) will be generated and it will be used for payment.

|                                  |                                                                                                    | SUJIT & SUNIL ()<br>C 6290785237<br>⊠ mack.r@diligenttech.in |
|----------------------------------|----------------------------------------------------------------------------------------------------|--------------------------------------------------------------|
| STEP Chief Promoter<br>1 Details | STEP         Member Details         STEP         Plot Details         STEP         Final Submission         STEF           2         Give 8 Member Details         3         Choose Plot         4         Print Acknowledment         5 |                                                              |
|                                  | PAY ONLINE                                                                                                    |                                                              |
|                                  | Your Application is locked Successfully.                                                                                                    |                                                              |
|                                  | Piece Click here to Download Acknowledgement                                                                                                    |                                                              |
|                                  | Your Application Referance Number is ARN00003<br>(Please use this number for payment)                                                                                                    |                                                              |
|                                  | Total Amount to pay ₹ 4,00,000                                                                                                    |                                                              |
|                                  | Pay Now                                                                                                    |                                                              |
|                                  |                                                                                                    |                                                              |

# STEP 16: Print the acknowledgment. Keep this page for future reference.

|                                                                                                    |                                                                                                    | WEST BENGAL HOUS<br>INFRASTRUCTURE DEVEL<br>CORPORATION LT                                                         | OPMENT                                                                                                    |                                                                                                    |                                              |
|----------------------------------------------------------------------------------------------------|----------------------------------------------------------------------------------------------------|----------------------------------------------------------------------------------------------------|----------------------------------------------------------------------------------------------------|----------------------------------------------------------------------------------------------------|----------------------------------------------|
|                                                                                                    |                                                                                                    | Application D                                                                                                    |                                                                                                    |                                                                                                    |                                              |
|                                                                                                    |                                                                                                    |                                                                                                    | ecans                                                                                                    |                                                                                                    |                                              |
| Application Referance<br>Payment Status                                                                                                    | Number ARN00002<br>Pending                                                                                                    | Date<br>CHIEF PROMOTER                                                                                             | DETAILS                                                                                                    | 28-0                                                                                                    | 2-2023                                       |
| etails of Cooperative Soc                                                                                                    | ety                                                                                                    | CHIEF PROMOTER                                                                                                    | DETAILS                                                                                                    |                                                                                                    |                                              |
| Name of the Propos                                                                                                    | ed Cooperative Society                                                                                                    | : TEST AND TEST                                                                                                    |                                                                                                    |                                                                                                    |                                              |
|                                                                                                    |                                                                                                    | Personal Details of Chi                                                                                            | ef Promoter                                                                                                    |                                                                                                    |                                              |
|                                                                                                    |                                                                                                    |                                                                                                    |                                                                                                    |                                                                                                    | ype-I – Housing<br>ooperatives, formed       |
| Name                                                                                                    | : TES                                                                                                    | ST ING                                                                                                    | Category                                                                                                    |                                                                                                    | xclusively by West Bengal<br>tate Government |
|                                                                                                    |                                                                                                    |                                                                                                    |                                                                                                    | E                                                                                                    | mployees (including                          |
| Occupation of Chiel                                                                                                    | Promoter : Pui                                                                                                    | blic Service                                                                                                    | Gender                                                                                                    | : N                                                                                                    | olice)<br>1                                  |
| PAN                                                                                                    |                                                                                                    | CDE0000F                                                                                                    |                                                                                                    |                                                                                                    |                                              |
|                                                                                                    |                                                                                                    | Present Address of Chi                                                                                             | ef Promoter                                                                                                    |                                                                                                    |                                              |
| Country                                                                                                    | : India                                                                                                    | State                                                                                                    |                                                                                                    | West Be                                                                                                    | engal                                        |
| District                                                                                                    | : Kolkata                                                                                                    |                                                                                                    | ess Line 1                                                                                                    | test                                                                                                    |                                              |
| Address Line 2<br>Police Station                                                                                                    | : test                                                                                                    | Pinco                                                                                                    |                                                                                                    | 700001<br>TEST                                                                                                    |                                              |
| Police Station                                                                                                    | : TEST                                                                                                    |                                                                                                    |                                                                                                    | TEST                                                                                                    |                                              |
| FSC :                                                                                                    | PUNBORRBBGB                                                                                                    | Bank Account Details (Re<br>Bank Name                                                                              | fund Purpose)<br>: PUNJAB NATION                                                                                            |                                                                                                    |                                              |
|                                                                                                    |                                                                                                    | Service                                                                                                    | HEAD OFFICE BI                                                                                                    |                                                                                                    | E,NH                                         |
| Branch Name                                                                                                    | BANGIYA GRAMIN<br>VIKASH BANK                                                                                                    | Bank Branch Address                                                                                                | : 34,CHUANPUR,P<br>742101.WEST BEN                                                                                          |                                                                                                    | MPUR, DIST. MURSHIDABAD                      |
| Account Type :                                                                                                    | Savings                                                                                                    | Account Holder's                                                                                                   | : TEST ING                                                                                                    |                                                                                                    |                                              |
|                                                                                                    |                                                                                                    | Name<br>Re-enter Account                                                                                           |                                                                                                    |                                                                                                    |                                              |
| Account Number :                                                                                                    | 123456789                                                                                                    | Number                                                                                                    | : 123456789                                                                                                    |                                                                                                    |                                              |
| C                                                                                                    |                                                                                                    | MEMBER DET                                                                                                    |                                                                                                    |                                                                                                    |                                              |
| Name of Member 2                                                                                                    | : TWO                                                                                                    | Details of Memi<br>Fath                                                                                            | per 2<br>er or Husband Name                                                                                                 | : TW                                                                                                    |                                              |
| Gender                                                                                                    | : M                                                                                                    | Date                                                                                                    | of birth                                                                                                    | : 1980                                                                                                    | 0-02-29                                      |
| Mobile No<br>PAN                                                                                                    | : 99999999999<br>: ABCDE0000Q                                                                                                    | Addr                                                                                                    | ess                                                                                                    | : TES                                                                                                    |                                              |
| Monthly Gross Family<br>as on 31st March 2022                                                                                                    |                                                                                                    | pouse) (As Per IT Return / V                                                                                       | alid Income Certificate                                                                                                    | e : Gre                                                                                                    | ater than Rs. 80,000                         |
|                                                                                                    |                                                                                                    | Details of Mem                                                                                                    | ber 3                                                                                                    |                                                                                                    |                                              |
| Name of Member 3<br>Gender                                                                                                    | : III<br>• M                                                                                                    |                                                                                                    | er or Husband Name<br>of birth                                                                                              |                                                                                                    | T<br>0-02-29                                 |
| Mobile No                                                                                                    | 8888888888                                                                                                    | Addr                                                                                                    |                                                                                                    | : TES                                                                                                    |                                              |
|                                                                                                    |                                                                                                    | pouse) (As Per IT Return / V                                                                                       | alid Income Certificate                                                                                                    | • . Cre                                                                                                    | ater than Rs. 80,000                         |
| as on 31st March 2022                                                                                                    | 1                                                                                                    | Details of Mem                                                                                                    |                                                                                                    |                                                                                                    |                                              |
| Name of Member 4                                                                                                    | : IV TEST                                                                                                    |                                                                                                    | er or Husband Name                                                                                                    | : TES                                                                                                    | т                                            |
| Gender<br>Mobile No                                                                                                    | F<br>777777777777777777777777777777777777                                                                                                    | Date<br>Addr                                                                                                    | of birth                                                                                                    |                                                                                                    | 5-02-28<br>TING FOUE                         |
| PAN                                                                                                    | ABCDE0000E                                                                                                    |                                                                                                    |                                                                                                    |                                                                                                    |                                              |
| Monthly Gross Family<br>as on 31st March 2022                                                                                                    |                                                                                                    | pouse) (As Per IT Return / V                                                                                       | alid Income Certificate                                                                                                    | e : Gre                                                                                                    | ater than Rs. 80,000                         |
|                                                                                                    |                                                                                                    | Details of Memi                                                                                                    |                                                                                                    |                                                                                                    |                                              |
| Name of Member 5<br>Gender                                                                                                    | FIVE                                                                                                    |                                                                                                    | er or Husband Name<br>of birth                                                                                              |                                                                                                    | 3-02-28                                      |
| Mobile No<br>PAN                                                                                                    | 6666666666<br>ABCDE0000R                                                                                                    | Addr                                                                                                    | ess                                                                                                    | TOU                                                                                                    |                                              |
| Monthly Gross Family                                                                                                    | Income Slab (Including S                                                                                                    | pouse) (As Per IT Return / V                                                                                       | alid Income Certificate                                                                                                    | e : Gre                                                                                                    | ater than Rs. 80,000                         |
| as on 31st March 2022                                                                                                    | 1                                                                                                    | Details of Mem                                                                                                    | per 6                                                                                                    |                                                                                                    | ]                                            |
|                                                                                                    |                                                                                                    | Fath                                                                                                    | er or Husband Name                                                                                                    |                                                                                                    |                                              |
|                                                                                                    | : F                                                                                                    | Date<br>Addr                                                                                                    | of birth<br>ess                                                                                                    | : 200<br>: TES                                                                                                    | 0-02-29<br>T                                 |
| Gender                                                                                                    | : 555555555                                                                                                    |                                                                                                    |                                                                                                    |                                                                                                    |                                              |
| Gender<br>Mobile No<br>PAN                                                                                                    | : ABCDE0000T                                                                                                    | DOUSE) (As Por IT Deture ()                                                                                        |                                                                                                    | 0                                                                                                    |                                              |
| Gender<br>Mobile No<br>PAN<br>Monthly Gross Family                                                                                                    | : ABCDE0000T<br>Income Slab (Including S                                                                                                    | pouse) (As Per IT Return / V                                                                                       | alid Income Certificate                                                                                                    | Gree                                                                                                    | ater than Rs. 80,000                         |
| Gender<br>Mobile No<br>PAN<br>Monthly Gross Family<br>as on 31st March 2022                                                                                                    | : ABCDE0000T<br>Income Slab (Including S<br>)                                                                                                    | Details of Memi                                                                                                    | ber 7                                                                                                    | : Gre                                                                                                    |                                              |
| Gender<br>Mobile No<br>PAN<br>Monthly Gross Family<br>as on 31st March 2022<br>[                                                                                                    | : ABCDE0000T<br>Income Slab (Including S<br>)<br>: SEVEN<br>: F                                                                                                    | Details of Memi<br>Fathe<br>Date                                                                                   | ber 7<br>er or Husband Name<br>of birth                                                                                     | : Gre<br>: SEV<br>: 1999                                                                                                | ́Е<br>Э-02-28                                |
| Gender<br>Mobile No<br>PAN<br>Monthly Gross Family<br>as on 31st March 2022<br>[                                                                                                    | : ABCDE0000T<br>Income Slab (Including S<br>)<br>: SEVEN<br>: F<br>: S555555555                                                                                                   | Details of Memi<br>Fathe                                                                                           | ber 7<br>er or Husband Name<br>of birth                                                                                     | : Gree                                                                                                    | ́Е<br>Э-02-28                                |
| Gender<br>Mobile No<br>PAN<br>Monthly Gross Family<br>as on 31st March 2022<br>(                                                                                                    | : ABCDE0000T<br>Income Slab (Including S<br>)<br>: SEVEN<br>: F<br>: S55555555<br>: ABCDE0000Y<br>Income Slab (Including S                                                        | Details of Memi<br>Fathe<br>Date                                                                                   | oer 7<br>er or Husband Name<br>of birth<br>ess                                                                              | : Gre<br>: SEV<br>: 1999<br>: SEV                                                                                       | ́Е<br>Э-02-28                                |
| Gender<br>Mobile No<br>PAN<br>Monthly Gross Family<br>as on 31st March 2022<br>(                                                                                                    | : ABCDE0000T<br>Income Slab (Including S<br>)<br>: SEVEN<br>: F<br>: S55555555<br>: ABCDE0000Y<br>Income Slab (Including S                                                        | Details of Meml<br>Fath<br>Date<br>Addr<br>pouse) (As Per IT Return / V                                            | ber 7<br>er or Husband Name<br>of birth<br>ess<br>'alid Income Certificate                                                  | : Gre<br>: SEV<br>: 1999<br>: SEV                                                                                       | Е<br>9-02-28                                 |
| Gender<br>Mobile No<br>PAN<br>Monthly Gross Family<br>as on 31st March 2022<br>Carder<br>Mobile No<br>PAN<br>Monthly Gross Family<br>as on 31st March 2022<br>Carder<br>Name of Member 8                     | : ABCDE0000T<br>Income Slab (Including S<br>)<br>: SEVEN<br>: F<br>: S55555555<br>: ABCDE0000Y<br>Income Slab (Including S<br>)<br>: EICHT TEST                                   | Details of Memi<br>Fath<br>Date<br>Addr<br>pouse) (As Per IT Return / V<br>Details of Memi<br>Fath                 | per 7<br>er or Husband Name<br>of birth<br>ess<br>alid Income Certificate<br>per 8<br>er or Husband Name                    | : Gre<br>: SEV<br>: 1999<br>: SEV<br>Cre<br>: Gre<br>: 8TH                                                              | E<br>9-02-28<br>ater than Rs. 80,000         |
| Gender<br>Mobile No<br>PAN<br>Monthly Gross Family<br>as on 31st March 2022<br>Cander<br>Mobile No<br>PAN<br>Mobile No<br>PAN<br>Monthly Gross Family<br>as on 31st March 2022<br>Mame of Member 8<br>Gender | ABCDE0000T<br>Income Slab (Including S<br>)<br>SEVEN<br>F<br>SSSSSSSSS<br>ABCDE0000Y<br>Income Slab (Including S                                                                  | Details of Memi<br>Fath<br>Date<br>Addr<br>pouse) (As Per IT Return / V<br>Details of Memi<br>Fath                 | ber 7<br>of birth<br>ess<br>alid Income Certificato<br>ber 8<br>er or Husband Name<br>of birth                              | : Gre<br>: SEV<br>: 1999<br>: SEV<br>Cre<br>: Gre<br>: 8TH                                                              | 15<br>9-02-28<br>,<br>ater than Rs. 80,000   |
| as on 31st March 2022<br>Carlot of Member 7<br>Gender<br>Mobile No<br>PAN<br>Monthly Cross Family<br>as on 31st March 2022<br>Carlot of Member 8<br>Gender<br>Mobile No<br>PAN                               | : ABCDE0000T<br>Income Slab (Including S<br>SEVEN<br>: F<br>: SSSSSSSS<br>: ABCDE0000Y<br>Income Slab (Including S<br>)<br>: EICHT TEST<br>: T<br>: SSSSSSSSS<br>: ABCDE0000U     | Details of Memi<br>Fath<br>Date<br>Addr<br>pouse) (As Per IT Return / V<br>Details of Memi<br>Fath<br>Date<br>Addr | ber 7<br>er or Husband Name<br>of birth<br>ess<br>alid Income Certificato<br>ber 8<br>er or Husband Name<br>of birth<br>ess | <ul> <li>Gree</li> <li>SEV</li> <li>1999</li> <li>SEV</li> <li>Gree</li> <li>Gree</li> <li>Gree</li> <li>TES</li> </ul> | 15<br>9-02-28<br>,<br>ater than Rs. 80,000   |
| Gender<br>Mobile No<br>PAN<br>Monthly Gross Family<br>as on 31st March 2022<br>Cender<br>Mobile No<br>PAN<br>Monthly Gross Family<br>as on 31st March 2022<br>Cender<br>Mobile No<br>PAN                     | ABCDE0000T<br>Income Slab (Including S<br>SEVEN<br>SS5555555<br>ABCDE0000Y<br>Income Slab (Including S<br>EIGHT TEST<br>T<br>BS85858555<br>ABCDE0000U<br>Income Slab (Including S | Details of Memi<br>Fath<br>Date<br>Addr<br>pouse) (As Per IT Return / V<br>Details of Memi<br>Fath<br>Date         | ber 7<br>er or Husband Name<br>of birth<br>ess<br>alid Income Certificato<br>ber 8<br>er or Husband Name<br>of birth<br>ess | <ul> <li>Gree</li> <li>SEV</li> <li>1999</li> <li>SEV</li> <li>SEV</li> <li>Gree</li> <li>Gree</li> <li>TES</li> </ul>  | 15<br>9-02-28<br>,<br>ater than Rs. 80,000   |

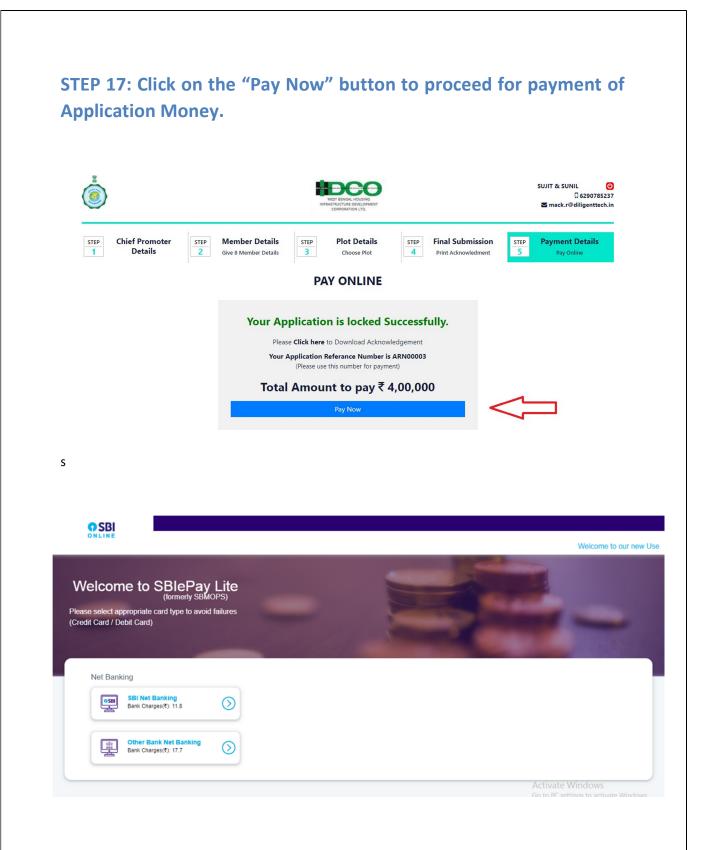

STEP 18: On successful completion of payment you will get challan and confirmation through SMS and mail. And a Unique Application number (UAN) will be generated and this will be used for future reference.